**AutoCAD Crack Free**

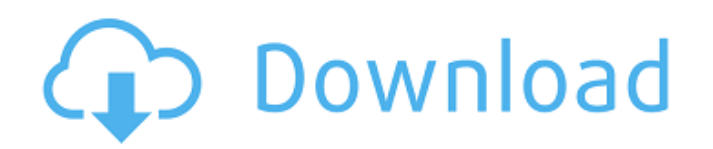

AutoCAD 2017 In 1995, Autodesk introduced AutoCAD LT (Light-Triggered Drafting) for PC and Macintosh as a tool for creating basic 2D drawings in a fraction of the time of other programs. A few years later, Autodesk introduced the more powerful AutoCAD, which required additional setup and learning, but increased the speed of creating 3D drawings by about 2.5 times compared to the older software. AutoCAD 2007 was upgraded to AutoCAD LT 5 and AutoCAD 2009. AutoCAD 2011 had the most significant changes to the basic engine of AutoCAD and is the most widely used version of AutoCAD and AutoCAD LT. These

# changes included the creation of Digital

Drafting Windows which enabled single users to create drawing projects, a geometry manager, and an object manager. AutoCAD 2013 introduced the "AutoCAD" button on the title bar of the software application window. AutoCAD 2017 also introduced a number of new features and enhancements. The basic AutoCAD installation is free and contains the AutoCAD editor with feature level and color-by-layer view customization. The drawing view and layers are controlled by the AutoCAD user interface and the drawing projects are created by the AutoCAD (MS-DOS version) commandline or in the interface. With the exception of the command-line versions, all

Autodesk products can be purchased either as a standalone license for use on one computer or as a network license for use on multiple computers. With AutoCAD, users are able to create 2D and 3D drawings, view, edit, and manage projects, manage layers, and export 2D and 3D drawings to a variety of file formats. AutoCAD is very simple to use and does not require specialized training. Using AutoCAD To use AutoCAD 2017, you must be licensed to use it and a local version of AutoCAD must be installed. The installation is a two-stage process where the software is installed on a computer. The first stage of the installation involves the AutoCAD installation software and the second stage involves the

AutoCAD editing software. First, you need to install AutoCAD 2017 on a computer. This can be done either by downloading the software to your computer or by following the instructions on the AutoCAD website. If you download the software, it will automatically install. If you download the software to a

**AutoCAD Crack + (Final 2022)**

on the construction site. AutoCAD Free Download was introduced in the early 1980s for use in the construction industry, when AutoCAD was the first CAD system to be introduced in the industry. The first AutoCAD release, AutoCAD LT, provided graphic creation and editing, but did not include working drawings. On January 13,

1990, AutoCAD LT version 2.0 was released. AutoCAD 1985's native database format is DBF. Drawings are stored in the DXF format, which is also the native format for a wide variety of other CAD programs. AutoCAD is used in a wide variety of industries such as the construction and mining industries. As CAD has become a must-have for engineering firms, the use of AutoCAD has become commonplace in fields ranging from electrical engineering and architecture to urban planning and mining. The software is sold to governments and engineering firms for use in construction projects, and is used by engineering firms and architects to draw and design any type of construction project, from a single floor

### of an office building to a town. The graphics produced with AutoCAD are used by companies to produce CD-ROM and other multimedia discs. AutoCAD is used to produce DVDs and 3D-rendered interactive web applications. Although AutoCAD runs on most Microsoft Windows operating systems, Mac OS X users typically use a more powerful version of the software named AutoCAD LT, which was released for the Mac OS in 1995 and later for Windows. Layout: The design process The design of a construction project typically begins with the graphic designer's brainstorming and creation of a draft (and later the final) drawing. AutoCAD is the most commonly used CAD program for drafting in the

construction industry. Designers produce the layouts for a building, site plan or bridge using the sketching tools of a CAD program. These layouts are typically done in 2D using the drawing canvas, or in 3D using surfaces or solid modeling. When a layout is complete, it is processed in a CAD program to convert it into working drawings. The draft (or visual) drawings are typically made on a computer, in a CAD program. The drafting process is the transition from the sketch to the finished drawing, and includes manually tracing over the rough design using a pencil or marker and creating the final design using a CAD program. For example, a layout of a house may be made by a designer at a publisher's office with the aid of a CAD

#### a1d647c40b

You will get the prompt to show the License. You will need to download the ILINK file from the attachment below. Double click on the ILINK file. A dialog box will open asking you to accept the license terms, click OK. Click the button 'ADD LINK' The ILINK file has been added to the list of linked files. You can now double click the ILINK file to start the setup. Running the setup After installing the software, click the 'HELP' button. You will get a dialog box which will have the following options: Launch This Program Close Exit 'Help' Click on 'Help'. The Help option will open a window of help from the top level. You

## can click on the icon to proceed to the next level. The following links will open the next level: Acquire Licenses Extended License Click on 'Extended License' link.

You will be able to see all the details of extended license agreement and to read the agreement. Click 'Accept' to get further details. You will be asked to accept the terms of the license agreement. Click on 'Accept' and then click 'OK'. You will now be at a new interface. On the top bar you will get the following options: Program License Manager Click the Program License Manager. On the screen you will be able to see the following options: Add (A) New License Search (S) Licenses Click on 'Search' to see a list of all the licenses and the license details. You can

click on 'Add' on the right hand side to add a new license. Enter the details in the dialog box and click 'Add'. The license will be added to the list. You can also change the status of the license by clicking on 'Change'. Click on 'Search' to get back to the screen where you can see the details of all the licenses. Click on the license you wish to add to the list. Click on 'A' (Add) to get the license. If you already have some licenses, you can also click on 'S' (Search) to see the licenses and license details.

**What's New In AutoCAD?**

Easy and elegant workflows with the new Markup command. Enter an easily editable "handwriting" text and insert it into your drawing for text. Change your text, and the text remains in the drawing. (video: 3:27 min.) Markup Assist: Use the Markup Assist toolbar to create and edit any editable text. Incorporate more of your hand-drawn elements into your drawing with annotative shapes and text. (video: 1:40 min.) Design with Pages and AutoLISP: Automatic Design using pages. New AutoLISP commands designed to let you easily set page sizes, page breaks, and more. Quickly set your drawing units from the command line, and scale your viewports to fit the new standard units. (video: 3:09 min.) Design from parts: Organize your parts with AutoCAD's Part Wizard. Easily create parts using parts libraries and then organize parts with the Part Wizard. (video: 1:48 min.) Add real-

### time geometry from your drawings. Automatically add real-time geometry from other AutoCAD drawings to any drawing in your drawing set. (video: 4:22 min.) Create drawing sets with AutoCAD: Use drawing sets to organize your drawings, keep them organized, and share them with other users. Drawings are organized into sets that can contain a single drawing, a folder, a group of drawings, or more. Create, edit, and share drawing sets. (video: 1:53 min.) Manage drawings with AutoCAD View: Use AutoCAD View to see any drawing with the drawings you own. Use AutoCAD View to plan your drawings, annotate your designs, and see designs in context. (video: 1:30 min.)

Make more intelligent decisions with

### better visibility: Get the most out of the drawing tools and commands you use every day, and make better, more informed decisions. Use the new digital paintbrush to paint onto the drawing to select a freehand area, or to paint over drawing commands. The enhanced digital eraser is also great for removing extraneous lines or text from your drawings. Create natural forms for 3D: Use the AutoCAD Feature Line command to create your own AutoCAD line features from your hand-drawn

Recommended: OS: Windows XP SP3 (Windows Vista/7 support coming soon) Processor: Intel Core 2 Duo E6750 @ 2.66 GHz or better Memory: 2 GB RAM Graphics: NVIDIA GTS 450 or better DirectX: Version 9.0c Hard Drive: 15 GB of free space Additional Notes: You can use Origin, but Origin is not supported and is no substitute for an Origin account. This mod does not work in Linux/Mac OS X. Credits:

Related links: